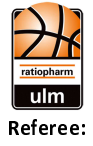

## ratiopharm ulm

 $89:107$ **ROSTOCK SEAWOLVES** 

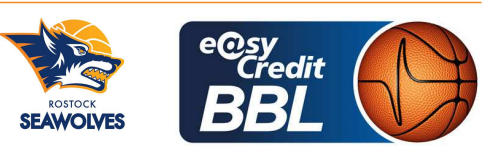

**BARTH Benjamin** THEIS Christian / FINGERLING Stefan **Umpires: WEICHERT Horst** Commissioner:

Attendance: 5.411 Neu-Ulm, ratiopharm arena Ulm (6.000 Plätze), SO 3 DEZ 2023, 15:30, Game-ID: 33269

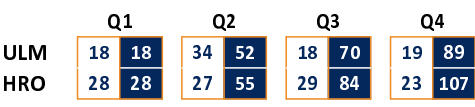

## ULM - ratiopharm ulm (Coach: GAVEL Anton)

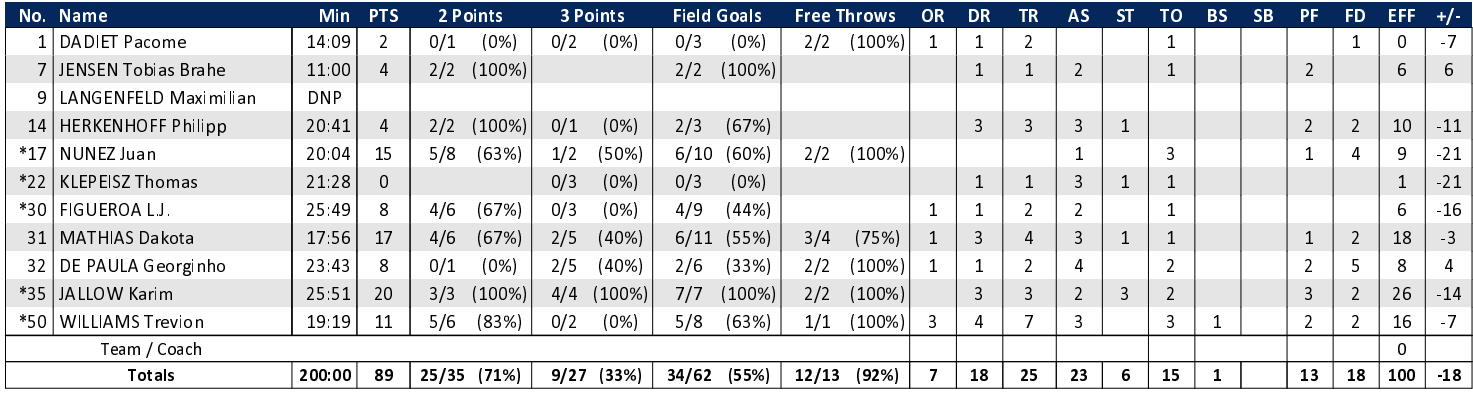

## HRO - ROSTOCK SEAWOLVES (Coach: HELD Christian)

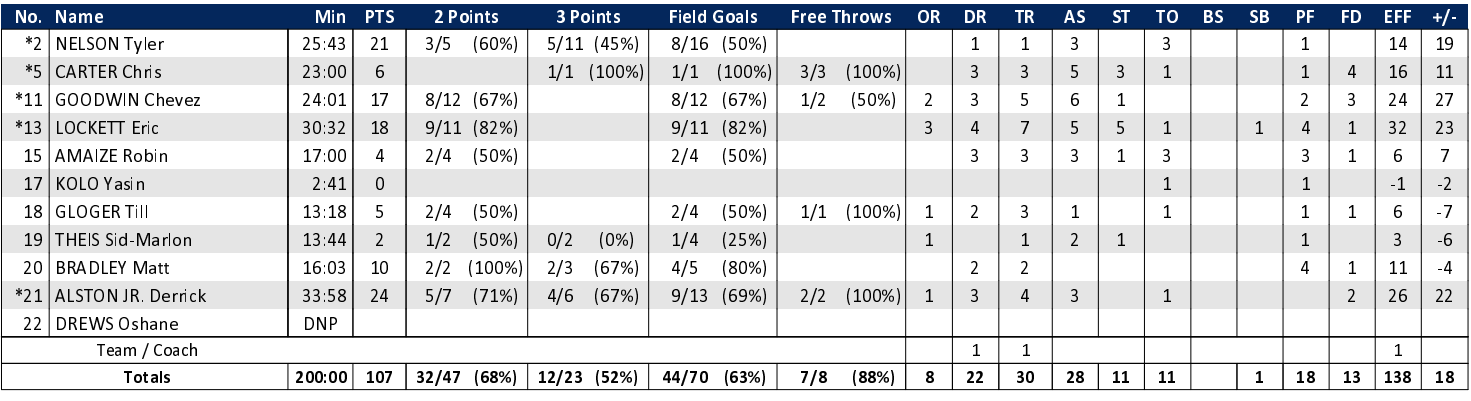

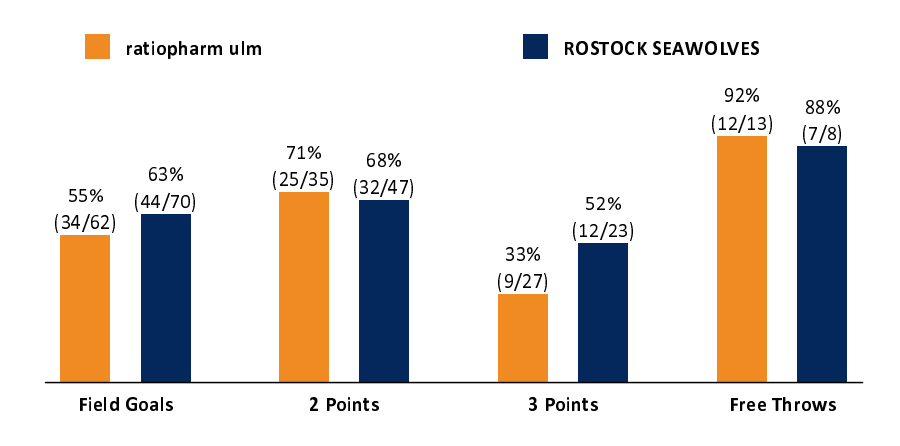

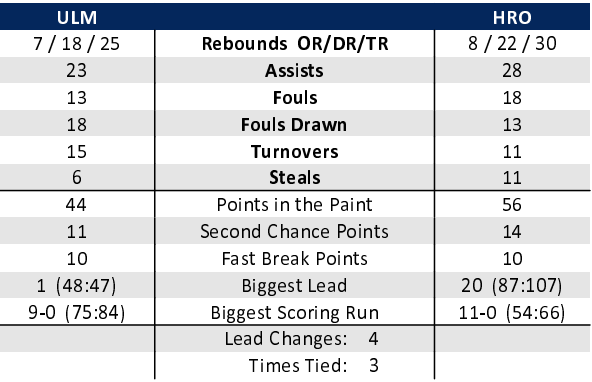

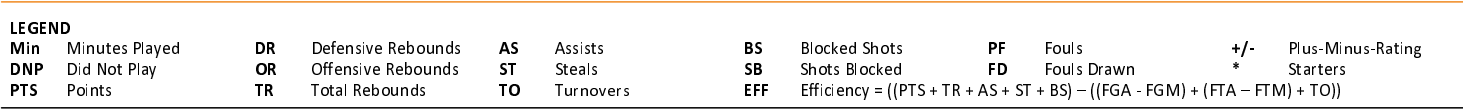